# Okta Certified Administrator Maintenance Exam

The Okta Certified Administrator Maintenance Exam is an on-demand un-proctored exam. This exam is intended for individuals who hold the Okta Certified Administrator certification, do not intend and have no need to purse the Okta Certified Consultant certification, but must ensure their Okta Certified Administrator certification remains current.

- **Number of Questions**: The exam consists of 24 questions covering a list of topics outlined below.
- **Time Limit**: The total amount of time allotted to complete the exam is 60 minutes.
- **Passing Score**: Okta does not provide passing scores; however, at the completion of the exam, a Pass/Fail decision will be provided.
- R[e](https://www.okta.com/sites/default/files/Okta-Certification-Program-Handbook.pdf)take Policy: The normal Okta certification retake policy outlined in the [Certification](https://www.okta.com/sites/default/files/Okta-Certification-Program-Handbook.pdf) Program Handbook applies; however, for this maintenance exam in particular, exam takers will have a second shot. What this means is that you will be allowed to sit the exam twice for a one-time fee of 100 USD. If you pass the exam, you will not be allowed to retake it. However, if you fail the exam, you can request a voucher at certification@okta.com to re-sit the exam. If you fail for a second time, you will need to pay 100 USD to retake the exam for a third time.

### Topics Covered on the Exam

#### **Section Objective Task(s) Link(s) to Related Documentation**

● OpenID [Connect](https://developer.okta.com/standards/OIDC/) and Okta

● Okta [Mobile](https://support.okta.com/help/Documentation/Knowledge_Article/Okta-Mobile-534735783)

● Attribute Level [Mastering](https://help.okta.com/en/prod/Content/Topics/Directory/Attribute_Level_Mastering.htm)

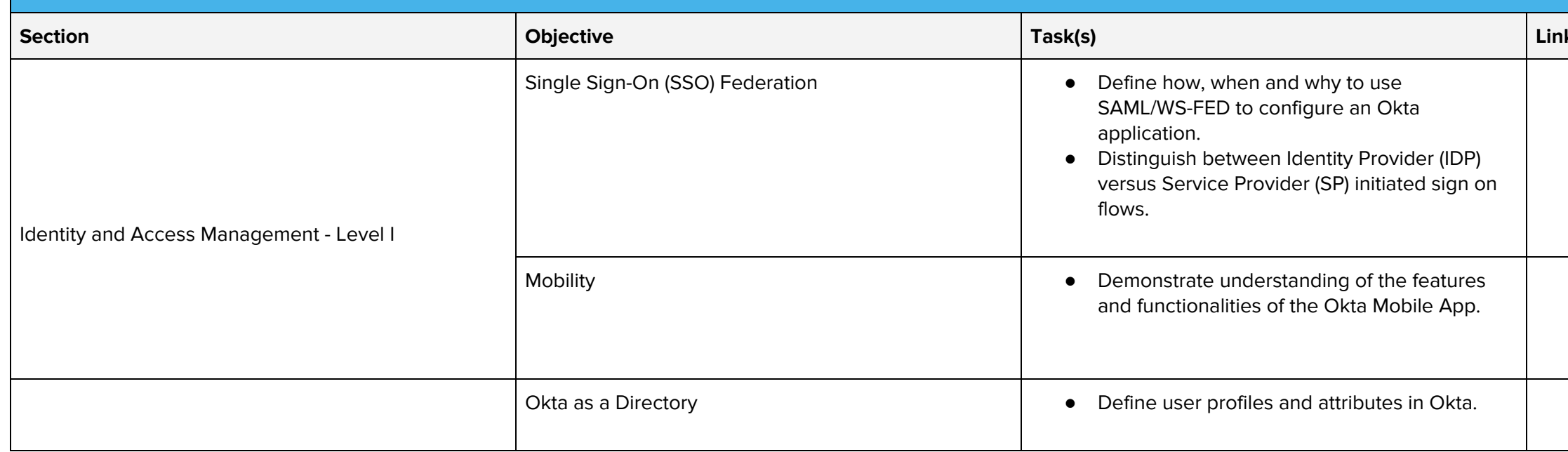

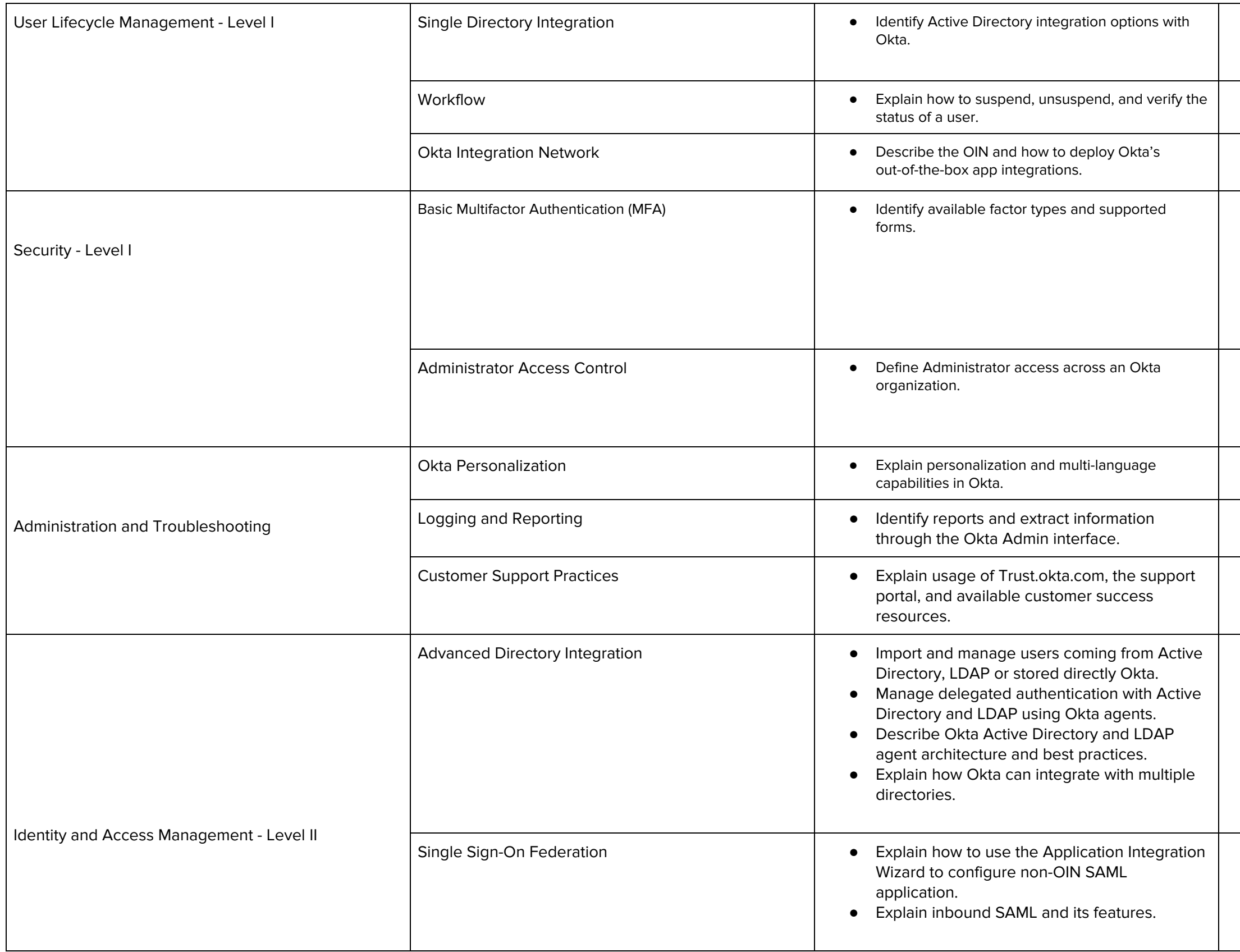

**•** Install and [Configure](https://support.okta.com/help/Documentation/Knowledge_Article/Install-and-Configure-the-Okta-Active-Directory-Agent-1597766701) the Okta Active Directory [Agent](https://support.okta.com/help/Documentation/Knowledge_Article/Install-and-Configure-the-Okta-Active-Directory-Agent-1597766701) ● Delegated [Authentication](https://support.okta.com/help/Documentation/Knowledge_Article/Delegated-Authentication-1098679333) ● **[Directory](https://help.okta.com/en/prod/Content/Topics/Directory/Directory_People.htm)** ● OpenID [Connect](https://developer.okta.com/standards/OIDC) ● [Application](https://help.okta.com/en/prod/Content/Topics/Apps/Apps_App_Integration_Wizard.htm?Highlight=openid) Integration Wizard ● New Feature [Release](https://support.okta.com/help/Documentation/Knowledge_Article/New_Feature_Release_Video_Series/Help-Secure-Access-to-Your-Servers-with-Okta-MFA-for-RDP) Video Series - Help Secure Access to Your [Servers](https://support.okta.com/help/Documentation/Knowledge_Article/New_Feature_Release_Video_Series/Help-Secure-Access-to-Your-Servers-with-Okta-MFA-for-RDP) with Okta MFA for [RDP](https://support.okta.com/help/Documentation/Knowledge_Article/New_Feature_Release_Video_Series/Help-Secure-Access-to-Your-Servers-with-Okta-MFA-for-RDP) ● [Configuring](https://support.okta.com/help/Documentation/Knowledge_Article/Technical_Documentation/Configuring-the-On-Prem-MFA-Agent-808592625) the On-Prem MFA Agent ● Okta Windows [Credential](https://help.okta.com/en/prod/Content/Topics/Security/proc-mfa-win-creds-rdp.htm) Provider ● Help Secure Access to Your [Servers](https://support.okta.com/help/OktaArticleDetailPage?id=kA02A0000005uauSAA&childCateg=New_Feature_Release_Video_Series&source=Documentation) with Okta [MFA](https://support.okta.com/help/OktaArticleDetailPage?id=kA02A0000005uauSAA&childCateg=New_Feature_Release_Video_Series&source=Documentation) for RDP ● Multifactor [Authentication](https://help.okta.com/en/prod/Content/Topics/Security/MFA.htm) ● The Group [Admin](https://support.okta.com/help/Documentation/Knowledge_Article/The-Group-Admin-Role-268820090) Role ● The User [Admin](https://help.okta.com/en/prod/Content/Topics/Security/The_User_Admin_Role.htm) Role ● **Security - [Administrators](https://help.okta.com/en/prev/Content/Topics/Security/Administrators.htm?cshid=Security_Administrators#Security_Administrators)** ● [Customization](https://support.okta.com/help/Documentation/Knowledge_Article/Customization-1510363316) ● N//A - Hands-on Experience with Okta Required ● Okta [Administrators](https://support.okta.com/help/Documentation/Knowledge_Article/Administrators-793645444) ● [Granting](https://support.okta.com/help/Documentation/Knowledge_Article/Granting-Access-to-Okta-Support) Access to Okta Support ● Okta Directory Integration - An [Architecture](https://www.okta.com/resources/whitepaper-ad-architecture/) **[Overview](https://www.okta.com/resources/whitepaper-ad-architecture/)** ● **Delegated [Authentication](https://support.okta.com/help/Documentation/Knowledge_Article/Delegated-Authentication-1098679333)** ● OpenID [Connect](https://developer.okta.com/docs/api/resources/oidc) & OAuth 2.0 API ● [Authenticating](https://developer.okta.com/authentication-guide/saml-login/) Against an External SAML IdP ● Setting Up a SAML [Application](https://developer.okta.com/standards/SAML/setting_up_a_saml_application_in_okta) in Okta

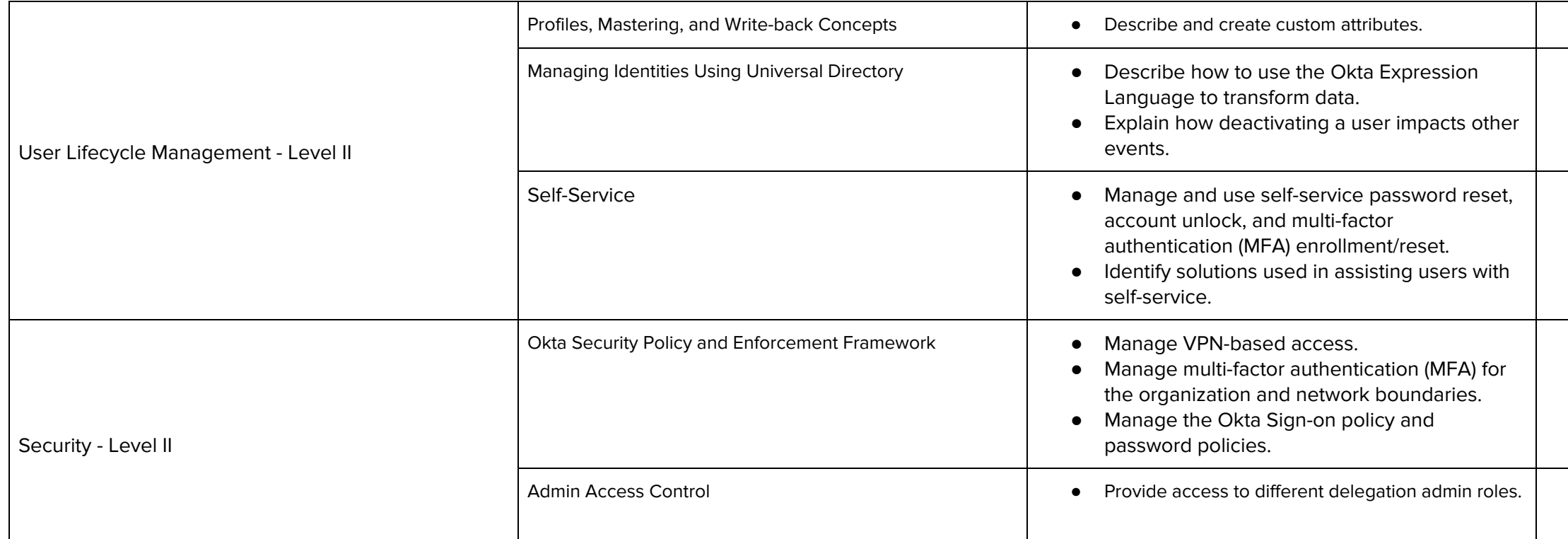

## Register for your exam with **[Examity](https://prod.examity.com/OKTA/) now!**

- **Access Request [Workflow](https://support.okta.com/help/Documentation/Knowledge_Article/Access-Request-Workflow-139872752)**
- [Manage](https://help.okta.com/en/prod/Content/Topics/Directory/Directory_Profile_Editor.htm) User Profiles
- Okta [Expression](https://developer.okta.com/reference/okta_expression_language/) Language
- N//A Hands-on Experience with Okta Required
- Multifactor [Authentication](https://help.okta.com/en/prod/Content/Topics/Security/MFA.htm)
- [Authentication](https://support.okta.com/help/Documentation/Knowledge_Article/Authentication-1407894845)
- **•** Streamline [Administrative](https://support.okta.com/help/Documentation/Knowledge_Article/New_Feature_Release_Video_Series/Delegating-Help-Desk-Admin) Capabilities with [Delegated](https://support.okta.com/help/Documentation/Knowledge_Article/New_Feature_Release_Video_Series/Delegating-Help-Desk-Admin) Help Desk Admin Role

### Troubleshooting Your Unproctored Certification Maintenance Exam

In the very rare event that your exam freezes or stops loading, kindly Refresh your Browser Window to correct the problem and resume your exam. Please note, refreshing your exam browser window will take you back to the Introductions Screen of the exam. However, all of your answers are retained, so once you click the Take Exam button again, your exam will resume where you left off. You will not lose any of your previous responses.